# Design of Prototype Measuring Motor Vehicles Velocity Using Hall Effect Sensor Series A-1302 based On Arduino Mega2560

<sup>1</sup>Muhammad Ifan Saputra *Departments of Electrical Engineering Universitas Lampung* Bandar Lampung,Indonesia bangipun14@gmail.com

<sup>2</sup>Sri Ratna Sulistiyanti *Departments of Electrical Engineering Universitas Lampung* Bandar Lampung,Indonesia sr\_sulistiyanti@eng.unila.ac.id

<sup>3</sup>Sri Purwiyanti *Departments of Electrical Engineering Universitas Lampung* Bandar Lampung,Indonesia sri.purwiyanti@eng.unila.ac.id

<sup>4</sup>Umi Murdika *Departments of Electrical Engineering Univesitas Lampung* Bandar Lampung, Indonesia umi.murdika@eng.unila.ac.id

*Abstract***— This system is designed to get vehicle speed information on the highway. Because the speed of a vehicle on the highway is very influential on other road users. Even based on data taken by the National Police Traffic Corps, speed on vehicles is one of the five violations that are often committed by vehicle users. From this, the authors tried to develop a speed measurement system with the Hall Effect Sensor. The method used in this system is to place two Hall Effect sensors with a certain distance connected to the Arduino Mega2560. When the vehicle passes the first sensor, the timer will start and when the vehicle passes the second sensor, the timer will stop. The results of the construction between the travel time of the vehicle and the distance from the two sensors are what states the speed of a vehicle and will be displayed on the Liquid Crystal Display (LCD) and stored automatically on the SD Card.**

#### *Keywords— Hall Effect Sensor, Arduino Mega2560, SD Card.*

#### I. INTRODUCTION

In modern times such as the current motor vehicle has very much experienced development. According to a survey recorded by the Central Statistics Agency in 2016 in Indonesia, there were 129,281,079 motor vehicles while in 2017 there were 138,556,669 which means there was an increase of approximately 9,000,000 motorized vehicles [1]. In fact, according to data taken by the National Police Traffic Corps, speed on motorized vehicles is one of the five violations that are often committed by road users. That led to the idea to make a design and development device prototype measuring motor vehicle velocity using Hall Effect Sensor Series A-1302 based on Arduino Mega2560 [2].

To implement the idea, two Hall Effect Sensors Series A-1302 are needed at a certain distance to get the time difference of the vehicle when it reaches the first Hall Effect Sensor to the second Hall Effect Sensor [3]. The output from the Hall Effect Sensor will be processed by a microcontroller, Arduino Mega2560, where the results of the processing done by Arduino Mega2560 will be displayed on the Liquid Crystal Display (LCD) and stored on the SD Card. When there are vehicles that exceed the preset speed, the Arduino Mega2560 microcontroller will send a short message to the recipient's number with the help of the GSM SIM800L module [4].

The idea was obtained from previous studies, namely research by A. S. Ramdhani entitled Designing a vehicle velocity measurement system using magnetic sensors that get the conclusion that vehicle speed measurements using low input voltage and the distance between two magnetic sensors above 30cm will produce measurements that are optimal [5]. As well as research conducted by A. S. Syifa with the Prototype of vehicle velocity detection with ultrasonic sensor based on Arduino Uno R3which concluded that the prototype was designed to run well and the need for a flat cross-section for this sensor to work optimally [6]. Vehicle speed detection using the ultrasonic principle has been carried out [7, 8] and using the principle of magnetic field detection [9]. However, most of these studies do not detect in real time and no one has done a monitoring system in the form of a warning if a speed limit violation occurs

#### II. RESEARCH METHOD

In this research, a motorized speed measuring device was designed using Hall Effect Sensor Series A-1302 based on Arduino Mega2560 . The main components of this device consist of Hall Effect Sensor Series A-1302, Arduino Mega2560, Real-Time Clock Type DS1307, GSM800L Module, Shield SD Card Module, LCD 4x20 and also the power supply. This device is designed to measure the speed of motorized vehicles using the Hall Effect Sensor Series A-1302 as a component of its speed gauge, while the 4x20 LCD is used as a viewer of the measurement results in addition to that the measurement results that have been displayed on the 4x20 LCD will be stored in Micro SD Memory as Data Logger. This device is also designed to give a warning in the form of a buzzer and a short message if there are vehicles whose speeds exceed the predetermined limits. The prototype design result could be seen in Figure 1.

When the object measured passes the first Hall Effect Sensor the Timer will be Start and when the object arrives at the second Hall Effect Sensor the Timer will stop. The time difference between Stop and Start will be multiplied by the distance that has been determined, the multiplication process will be carried out by Arduino Mega2560. The results of the processing carried out by Arduino Mega2560 will be displayed on the Liquid Crystal Display (LCD) 4x20 and stored on the SD Card with the help of modules SD Card besides that SD Card will also save the object time passing

Universitas Lampung through DIPA-FT Scheme 2020

through the second Hall Effect Sensor with the help of Real-Time Clock (RTC) DS1307. If there is a vehicle that violates the speed with a predetermined buzzer will sound and the GSM SIM800L module will send a short message to the recipient's cellphone, that there is a speed that exceeds a predetermined limit.

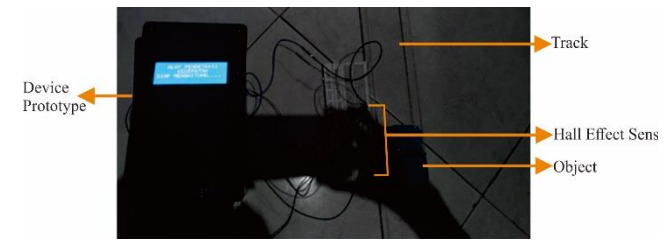

Fig. 1. Prototype of motor vehicle velocity measuring

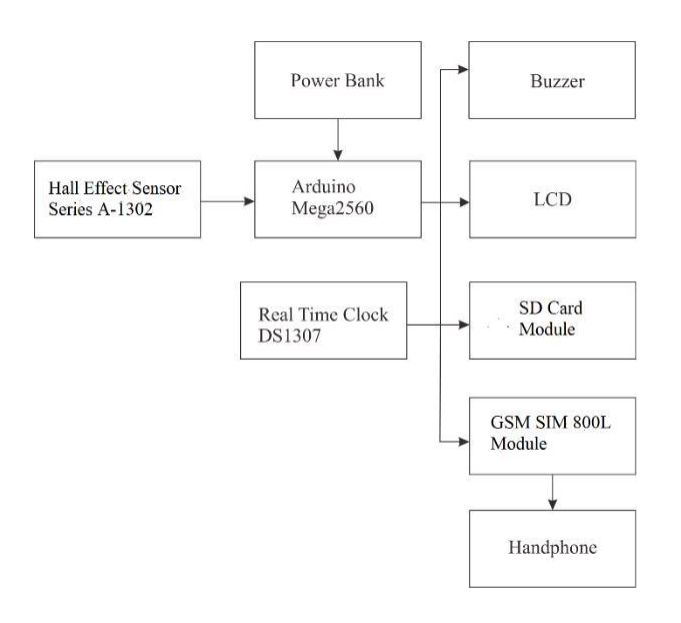

Fig. 2. Shows the block diagram design of prototype

The functions of the device or components used in this research are as follows:

- Computer Core i3 is used to program the Arduino Mega2560 microcontroller.
- Arduino Mega2560 is used as the main controller for processing design device.
- Hall Effect Sensor Series A-1302 is used as a detector for motorized vehicle whose speed will be measured.
- Liquid Crystal Display (LCD) 4x20 is used as a data viewer that has been processed by Arduino Mega2560.
- The SD Card Module is used to store data that has been processed by the Arduino Mega2560 microcontroller and has been displayed on the LCD.
- Real Time Clock (RTC) DS1307 functions as a date and time display when a vehicle is detected on a device designed and stored on the SD Card.

Converter DC Step Down XL4005 is used to reduce the voltage in accordance with the requirements of the GSM SIM800L Module.

- GSM SIM800L module functions to send a warning if there is a vehicle that is detected violating the speed that should be.
- Buzzer serves as an indicator or reminder if there are vehicles that are detected violating the speed that should be.
- Arduino IDE is used as software to manage the commands that Arduino Mega2560 must do.

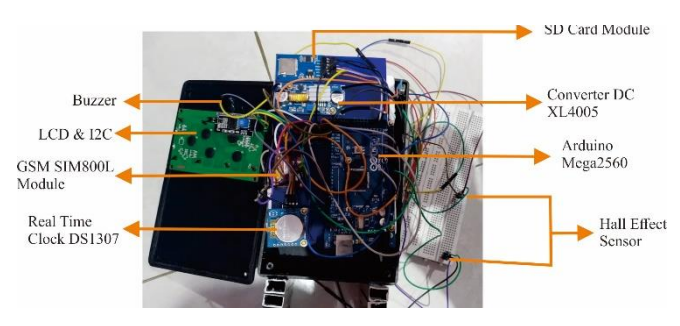

#### Fig. 3. Design of research device

In the prototype design of a vehicle velocity measurement device using the Hall Effect Sensor Series A-1302 (Fig. 3), data collection was carried out by two methods: using a toy car and using a motorized vehicle in actual conditions. Data retrieval in this research was carried out at the Electronic Engineering Laboratory, Integrated Laboratory of Electrical Engineering, the Universitas Lampung. Then the results of the data retrieval will be manually recalculated to ensure that the prototype of a vehicle velocity measurement device using the Hall Effect Sensor Series A-1302 can run well.

In collecting data using a toy car, a 1.2-meter track is used for the toy car to move. Starting from a distance of 10 cm between the two sensors up to 100 cm with a change in the distance between the two sensors is 10 cm per ten data. The toy car is added with a magnet so that the Hall Effect Sensor Series A-1302 can measure the velocity of the toy car (Fig. 4).

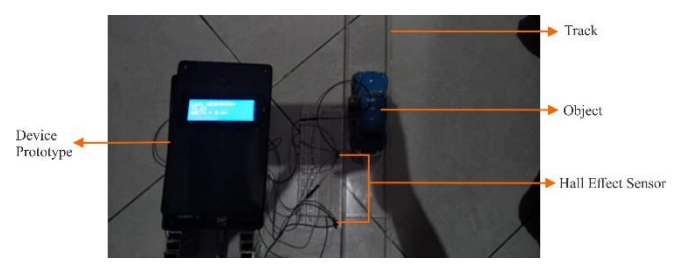

Fig. 4. Data Collection Process Using Toy Car

After the toy car passes the second Hall Effect Sensor Series A-1302 series or is set as a time stop, the Arduino Mega2560 microcontroller will process and the results will be displayed on the LCD. If there is a violation, then the buzzer will sound and the GSM SIM800L module will send a message to the destination number. Figure 5 shows the results on the cellphone screen.

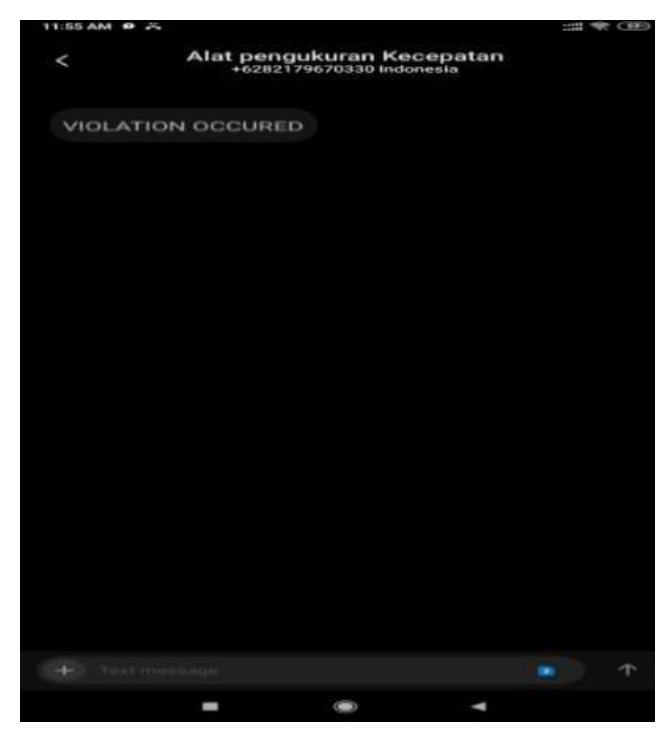

Fig. 5. Display Short Message On Recipient's Telephone Number

In collecting data with actual conditions, the object and the distance between the two Hall Effect Sensor Series A-1302 are the differentiators. The Honda Scoopy motorcycle 2019 is used as an object and 5 m is the distance used in collecting data in actual conditions, with velocities ranging from 5 km/h to 8 km/h and each velocity is taken 10 data each (Fig. 6).

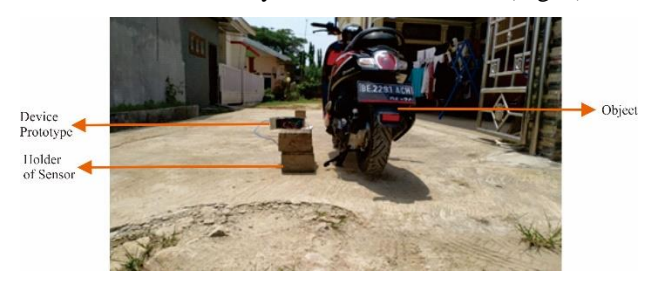

Fig. 6. Data Collection Conditions In Actual Conditions

When the overall data collection is needed a tool as a place to put the Hall Effect sensor series A-1302 to detect the magnets on the motorcycle.

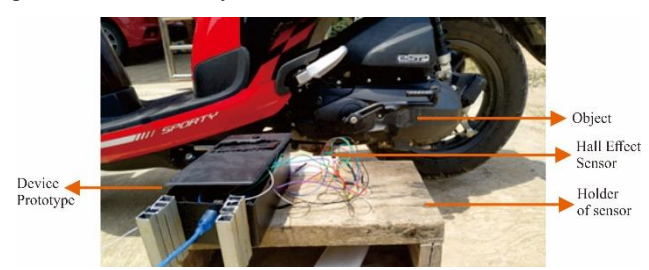

Fig. 7. Location of Hall Effect Sensor Series A-1302

From this location the results obtained that the Hall Effect Sensor Series A-1302 is only able to detect magnets that are on the motorcycle with the distance from the sensor to the magnets on the motor is from 5 cm to 15 cm (Fig.7).

Same of taking data on a toy car, when the motorcycle has passed the second Hall Effect Sensor Series A-1302, the

Arduino Mega2560 microcontroller will process then the results will be displayed on the LCD, if there is a violation the buzzer will sound and the GSM SIM800L module will send a message on the recipient's number.

#### III. RESULT AND DISCUSSION

The first step is to conduct a laboratory-scale trial using a toy car at the distance between the first sensor and the second sensor of 10 cm. The result obtained have an average deviation of 0.0025, an average error value of 0.00003% and an accuracy value of 99.999948%.

The second step is still laboratory scale using toy car with a distance sensor from 10—100 cm. The result obtained an average deviation of 0.0002, an average error value of 0.0000004% and an accuracy value of 99.99996%.

The third step with actual condition at the distance between the first sensor and the second sensor of 5 m. The result obtained have an average deviation of 1.1912, an average error value of 31.47% and an accuracy value of 68.5226%.

The next step with actual condition the velocity of speedometer is 5 km/h—8 km/h. The result obtained an average deviation of 1.4959, an average error value of 31.461875% and an accuracy value of 68.538125%.

In this research, linear regression calculation is done with the equation:

$$
y = a + bx \tag{1}
$$

The y value is the measured value on the speedometer while the x value is the output value of the designed device. a is a constant and b is a coefficient of the value of the variable x.

So from the equation get the following results (Fig. 8):

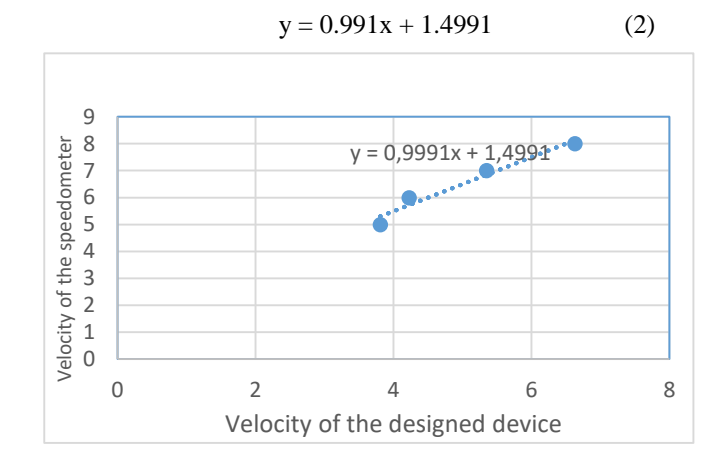

#### Fig. 8. Linier Regression Chart

In addition to using linear regression equations, this research also uses calculations using polynomial regression (Fig. 9). So the results obtained are as follows:

$$
y = -0.2157x^2 + 3.2552x - 4.1308
$$
 (3)

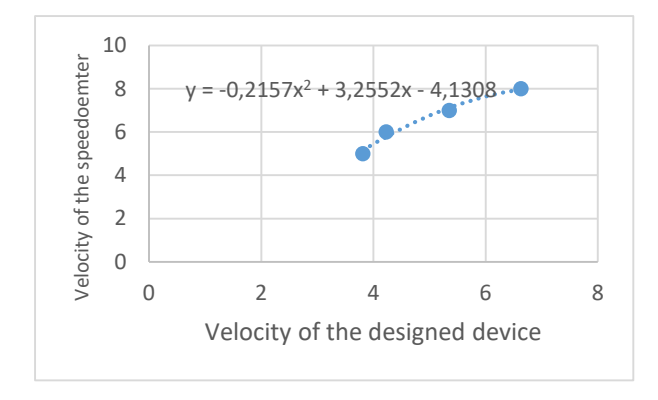

Fig. 9. Polynomial Regression Chart

After getting the correlation equation between the velocity value on the design device and the velocity value on the speedometer, then the value can be used to calculate the velocity value on the design tool by entering Equation 2 or Equation 3 in the program that has been made.

After using linear regression equations get an error of 3.5831% while in the polynomial regression equation get an error of 2.1342%.

After analyzing, there are several factors that influence the level of error value of the measurement data on the design device, factors that affect the error value include the following:

- Wiring between sensors, wiring between sensor one and sensor two is very influential on the accuracy of the data generated by the device that has been designed. Because it is very vulnerable to broken cables or there is an error cable.
- The level of accuracy of the sensor, the level of accuracy of each sensor is different, therefore this is very influential on the data that will be generated by the device that has been designed.

#### IV. CONCLUSION

After making the design and analysis, it can be concluded that the design and development device prototype measuring motor vehicle velocity using Hall Effect Sensor series a-1302 based on Arduino Mega2560 has been realized. The function of this designed device is to measure the velocity of a motorized vehicle, where velocity data will be stored on the SD card and displayed on a 4 x 20 Liquid Crystal Display (LCD) and when there are vehicles whose speeds exceed the speed they should be, the buzzer will turn on and the GSM SIM800L Module will send a short message with an average error value of 2.1342%.

#### ACKNOWLEDGMENT

Thank you to the Universitas Lampung who provided funding through Applied Research scheme.

#### **REFERENCES**

- [1] Badan Pusat Satistik." Development of Number of Motorized Vehicles by Type" (Perkembangan Jumlah Kendaraan Bermotor Menurut Jenis), 2017. (Accessed on 30 September 2019). https://www.bps.go.id/linkTableDinamis/view/id/1133.
- [2] D. Pamungkas, "Application of AT89C51 Microcontroller in Vehicle Speed Measurement (Aplikasi Mikrokontroller AT89C51 Pada Pengukuran Kecepatan Kendaraan)*"*. INKOM Jurnal Informatika, Sistem Kendali, dan Komputer, vol. 2, No. 2, pp. 82—88, November 2008.
- [3] Mulyawan, " Vehicle Speed Measurement Design Using ATMEGA32 Microcontroller and Bluetooth Module DBM-01 (Perancangan Alat Pengukur Kecepatan Kendaraan Menggunakan Mikrokontroller ATMEGA32 Dan Modul Bluetooth DBM-01)", Universitas Kristen Maranatha, Bandung.
- [4] A. Nuryaman, E. Mulyana, R. Mardiati, "Designing Prototypes of Vehicle Speed Measuring Devices with Infrared Sensors" (Rancang Bangun Protoipe Alat Pengukur Kecepatan Kendaraan Dengan Sensor Infra Merah). Proceeding Seminar Nasional Teknik Elektro (SENTER), Bandung, 2017, pp. 345—366.
- [5] A.S. Ramdhani, A. Aminudin, A. Danawan. "Designing a vehicle velocity measurement system using magnetic sensors (Rancang Bangun Sistem Pengukur Kecepatan Kendaraan Menggunakan Sensor Magnetik)", Wahana Fisika, vol. 2, No. 1, pp. 29—36, 2017.
- Syifa.Achmad Syariffudin. "Prototype of vehicle velocity detection with ultrasonic sensor based on Arduino Uno R3 (Purwarupa Pendekteksi Kecepatan Kendaraan Dengan Sensor Ultrasonik Berbasis Arduino Uno R3)". Yogyakarta. Universitas Gadjah Mada, 2014.
- [7] Kalyansuriya, S., Eswaran, R.K., Naveen, N., Kumaravel, R., Shanthi, G., "Speed Control of Electric Motor using Ultrasonic Sensor and Image Processing Technique with Raspberry Pi 3", *International Research Journal of Engineering and Technology (IRJET)*, Vol. 06, Issue 01, pp. 1696—1701, 2019.
- [8] Stiawan, R., Kusumadjati, A., Aminah, N.A., Djamal, and M., Viridi, S., "An Ultrasonic Sensor System for Vehicle Detection Application", *IOP Conf. Series: Journal of Physics: Conf. Series* , Vol. 1204, pp.1— 6, 2019.
- [9] Markevicius, V., Navikas, D., Zilys, M., Andriukaitis, D., Valinevicius, A., and Cepenas, M.," Dynamic Vehicle Detection via the Use of Magnetic Field Sensors", *Sensors*, Vol. 16, pp.1—9, 2016.

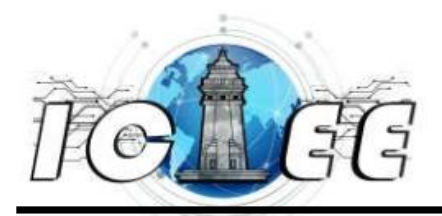

# **ICIEE 2020**

2<sup>nd</sup> International Conference on Industrial Electrical and Electronics Electrical Engineering Department – University of Sultan Ageng Tirtayasa http://iciee.untirta.ac.id/email : iciee@untirta.ac.id Mobile : +62 813 6767 4213

Cilegon, September,  $30<sup>th</sup>$ , 2020.

# **Dear Authors:**

Muhammad Ifan Saputra, Sri Ratna Sulistiyanti, Sri Purwiyanti, and Umi Murdika

We are pleased to inform you that your **Full Paper** (FP#32), entitled:

# **"Design of Prototype Measuring Motor Vehicles Velocity Using Hall Effect Sensor Series A-1302 based On Arduino Mega2560"**

has been reviewed and **accepted** to be presented at ICIEE 2020 conference to be held on October,  $20 - 21<sup>th</sup>$ , 2020 Virtually.

Please make the payment for **registration fee** before the deadlines, visit our website [\(http://iciee.untirta.ac.id\)](http://iciee.untirta.ac.id/) for more information.

Thank You.

Best Regards,

**Anggoro Suryo Pramudyo, M.Kom.** ICIEE 2020 Chairperson

# **IEEE COPYRIGHT AND CONSENT FORM**

To ensure uniformity of treatment among all contributors, other forms may not be substituted for this form, nor may any wording of the form be changed. This form is intended for original material submitted to the IEEE and must accompany any such material in order to be published by the IEEE. Please read the form carefully and keep a copy for your files.

**Design of Prototype Measuring Motor Vehicles Velocity Using Hall Effect Sensor Series A-1302 Based On Arduino Mega2560 Muhammad Ifan Saputra, Sri Ratna Sulistiyanti, Sri Purwiyanti and Umi Murdika 2020 2nd International Conference on Industrial Electrical and Electronics (ICIEE)**

# **COPYRIGHT TRANSFER**

The undersigned hereby assigns to The Institute of Electrical and Electronics Engineers, Incorporated (the "IEEE") all rights under copyright that may exist in and to: (a) the Work, including any revised or expanded derivative works submitted to the IEEE by the undersigned based on the Work; and (b) any associated written or multimedia components or other enhancements accompanying the Work.

# **GENERAL TERMS**

- 1. The undersigned represents that he/she has the power and authority to make and execute this form.
- 2. The undersigned agrees to indemnify and hold harmless the IEEE from any damage or expense that may arise in the event of a breach of any of the warranties set forth above.
- 3. The undersigned agrees that publication with IEEE is subject to the policies and procedures of the [IEEE PSPB](http://www.ieee.org/documents/opsmanual.pdf) [Operations Manual](http://www.ieee.org/documents/opsmanual.pdf).
- 4. In the event the above work is not accepted and published by the IEEE or is withdrawn by the author(s) before acceptance by the IEEE, the foregoing copyright transfer shall be null and void. In this case, IEEE will retain a copy of the manuscript for internal administrative/record-keeping purposes.
- 5. For jointly authored Works, all joint authors should sign, or one of the authors should sign as authorized agent for the others.
- 6. The author hereby warrants that the Work and Presentation (collectively, the "Materials") are original and that he/she is the author of the Materials. To the extent the Materials incorporate text passages, figures, data or other material from the works of others, the author has obtained any necessary permissions. Where necessary, the author has obtained all third party permissions and consents to grant the license above and has provided copies of such permissions and consents to IEEE

**You have indicated that you DO wish to have video/audio recordings made of your conference presentation under terms and conditions set forth in "Consent and Release."**

# **CONSENT AND RELEASE**

- 1. ln the event the author makes a presentation based upon the Work at a conference hosted or sponsored in whole or in part by the IEEE, the author, in consideration for his/her participation in the conference, hereby grants the IEEE the unlimited, worldwide, irrevocable permission to use, distribute, publish, license, exhibit, record, digitize, broadcast, reproduce and archive, in any format or medium, whether now known or hereafter developed: (a) his/her presentation and comments at the conference; (b) any written materials or multimedia files used in connection with his/her presentation; and (c) any recorded interviews of him/her (collectively, the "Presentation"). The permission granted includes the transcription and reproduction of the Presentation for inclusion in products sold or distributed by IEEE and live or recorded broadcast of the Presentation during or after the conference.
- 2. In connection with the permission granted in Section 1, the author hereby grants IEEE the unlimited, worldwide, irrevocable right to use his/her name, picture, likeness, voice and biographical information as part of the advertisement, distribution and sale of products incorporating the Work or Presentation, and releases IEEE from any claim based on right of privacy or publicity.

BY TYPING IN YOUR FULL NAME BELOW AND CLICKING THE SUBMIT BUTTON, YOU CERTIFY THAT SUCH ACTION CONSTITUTES YOUR ELECTRONIC SIGNATURE TO THIS FORM IN ACCORDANCE WITH UNITED STATES LAW, WHICH AUTHORIZES ELECTRONIC SIGNATURE BY AUTHENTICATED REQUEST FROM A USER OVER THE INTERNET AS A VALID SUBSTITUTE FOR A WRITTEN SIGNATURE.

#### Sri Ratna Sulistiyanti 09-10-2020

**Signature**

**Date (dd-mm-yyyy)**

# **Information for Authors**

# **AUTHOR RESPONSIBILITIES**

The IEEE distributes its technical publications throughout the world and wants to ensure that the material submitted to its publications is properly available to the readership of those publications. Authors must ensure that their Work meets the requirements as stated in section 8.2.1 of the IEEE PSPB Operations Manual, including provisions covering originality, authorship, author responsibilities and author misconduct. More information on IEEE's publishing policies may be found at [http://www.ieee.org/publications\\_standards/publications/rights/authorrightsresponsibilities.html](http://www.ieee.org/publications_standards/publications/rights/authorrightsresponsibilities.html) Authors are advised especially of IEEE PSPB Operations Manual section 8.2.1.B12: "It is the responsibility of the authors, not the IEEE, to determine whether disclosure of their material requires the prior consent of other parties and, if so, to obtain it." Authors are also advised of IEEE PSPB Operations Manual section 8.1.1B: "Statements and opinions given in work published by the IEEE are the expression of the authors."

## **RETAINED RIGHTS/TERMS AND CONDITIONS**

- Authors/employers retain all proprietary rights in any process, procedure, or article of manufacture described in the Work.
- Authors/employers may reproduce or authorize others to reproduce the Work, material extracted verbatim from the Work, or derivative works for the author's personal use or for company use, provided that the source and the IEEE copyright notice are indicated, the copies are not used in any way that implies IEEE endorsement of a product or service of any employer, and the copies themselves are not offered for sale.
- Although authors are permitted to re-use all or portions of the Work in other works, this does not include granting third-party requests for reprinting, republishing, or other types of re-use.The IEEE Intellectual Property Rights office must handle all such third-party requests.
- Authors whose work was performed under a grant from a government funding agency are free to fulfill any deposit mandates from that funding agency.

#### **AUTHOR ONLINE USE**

- **Personal Servers**. Authors and/or their employers shall have the right to post the accepted version of IEEE-copyrighted articles on their own personal servers or the servers of their institutions or employers without permission from IEEE, provided that the posted version includes a prominently displayed IEEE copyright notice and, when published, a full citation to the original IEEE publication, including a link to the article abstract in IEEE Xplore. Authors shall not post the final, published versions of their papers.
- **Classroom or Internal Training Use.** An author is expressly permitted to post any portion of the accepted version of his/her own IEEE-copyrighted articles on the author's personal web site or the servers of the author's institution or company in connection with the author's teaching, training, or work responsibilities, provided that the appropriate copyright, credit, and reuse notices appear prominently with the posted material. Examples of permitted uses are lecture materials, course packs, ereserves, conference presentations, or in-house training courses.
- **Electronic Preprints.** Before submitting an article to an IEEE publication, authors frequently post their manuscripts to their own web site, their employer's site, or to another server that invites constructive comment from colleagues. Upon submission of an article to IEEE, an author is required to transfer copyright in the article to IEEE, and the author must update any previously posted version of the article with a prominently displayed IEEE copyright notice. Upon publication of an article by the IEEE, the author must replace any previously posted electronic versions of the article with either (1) the full citation to the

IEEE work with a Digital Object Identifier (DOI) or link to the article abstract in IEEE Xplore, or (2) the accepted version only (not the IEEE-published version), including the IEEE copyright notice and full citation, with a link to the final, published article in IEEE Xplore.

**Questions about the submission of the form or manuscript must be sent to the publication's editor. Please direct all questions about IEEE copyright policy to: IEEE Intellectual Property Rights Office, copyrights@ieee.org, +1-732-562-3966**

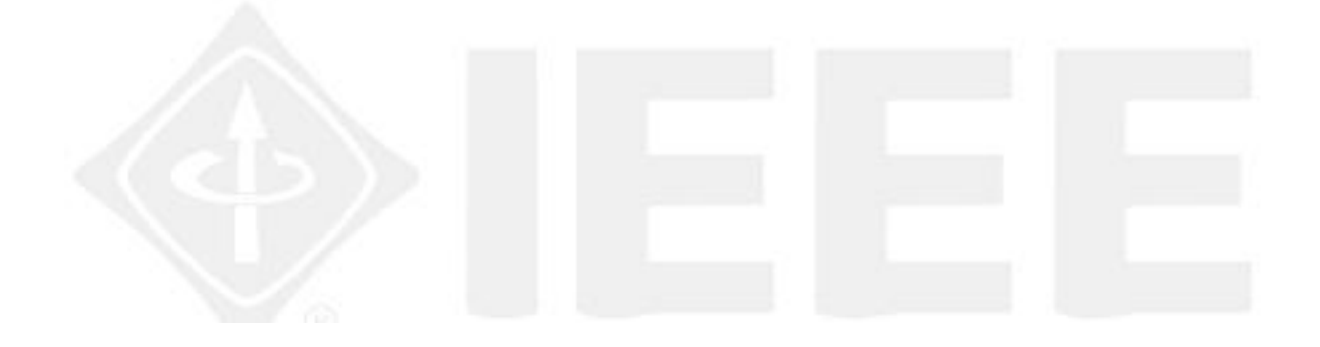

# **ICIEE 2020**

International Conference on Industrial Electrical and Electronics

Virtual Conference (October 20-21, 2020)

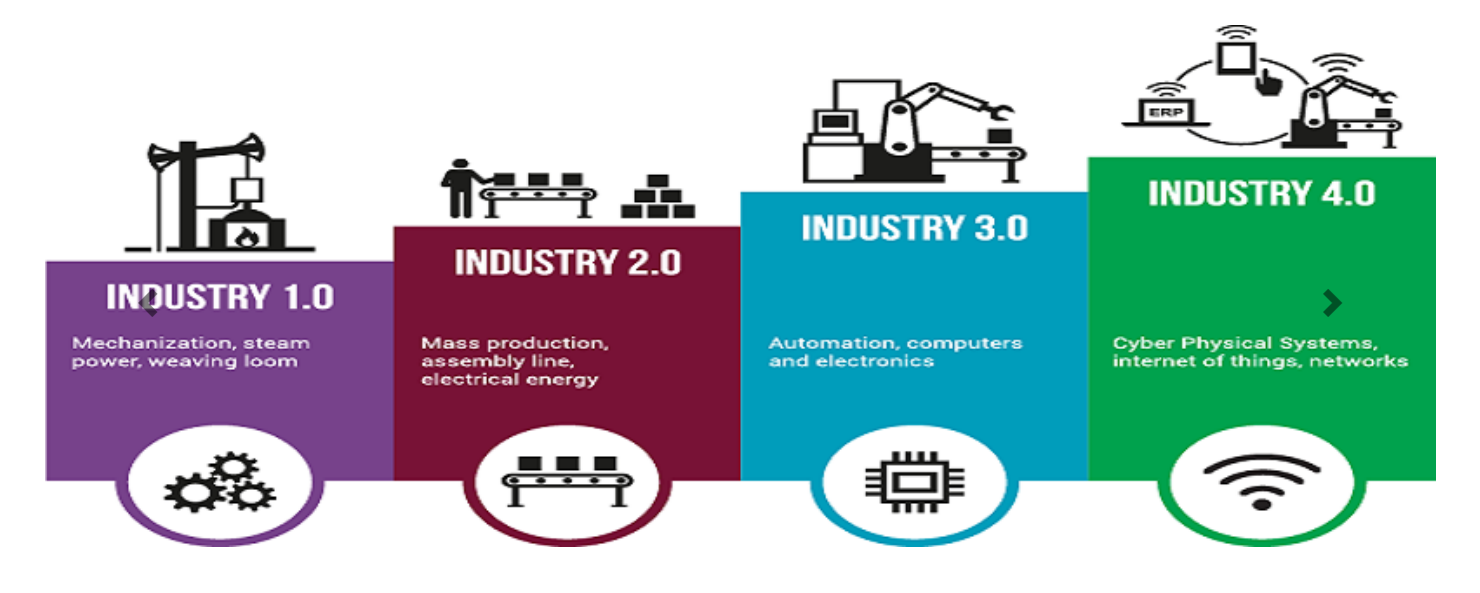

# Registration Fee for Presenter

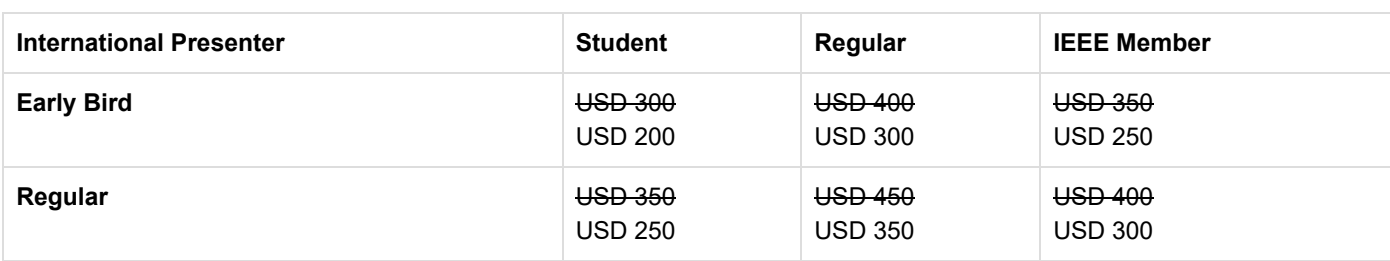

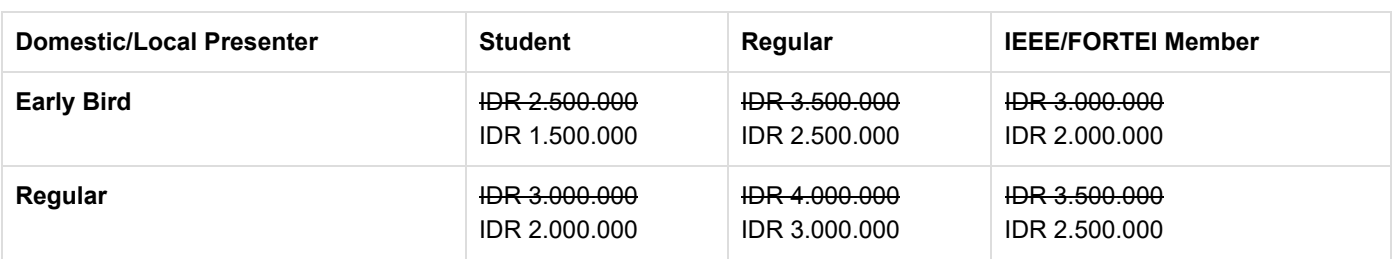

The page limit for regular (full) is six (6) pages. Please note that extra pages will be charged USD 20 (or IDR 200.000 for local presenter) per page.

#### Registration Fee for Participant

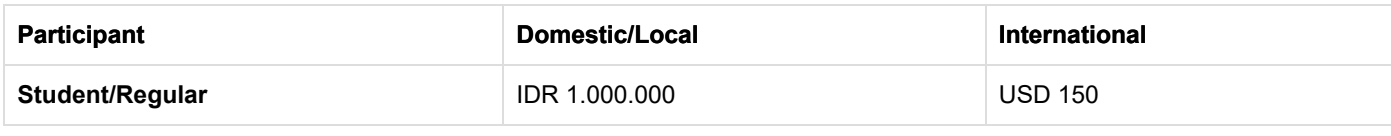

**[Registration Form for Participant \(https://forms.gle/dYKVg1GjZrrgKeZQA\)](https://forms.gle/dYKVg1GjZrrgKeZQA)**

#### **Last Payment for Phase 1 is 5th July 2018 Last Payment for Phase 2 is 6th August 2018**

\*/ ?>

Registration fees for presenter or participant are transferred to the account:

Bank Negara Indonesia (Serang Branch) Swift Code : BNINIDJASRG Account Number : 988 60609 21 000001 Account Name : Seminar Fakultas Teknik Treasurer : Ceri Ahendyarti

# **if you need Beneficiary ID of the Treasurer, please contact us: ICIEE Organizing Committe Email : iciee@untirta.ac.id Mobile/Whats-App: +62 81367674213**

**Tentative Agenda**

[Tentative Agenda \(ICIEE 2020 Tentative Agenda.pdf\)](http://iciee.untirta.ac.id/ICIEE%202020%20Tentative%20Agenda.pdf)

[Main Room \(room\)](http://iciee.untirta.ac.id/room) [Room01 \(room01\)](http://iciee.untirta.ac.id/room01) [Room02 \(room02\)](http://iciee.untirta.ac.id/room02) [Room03 \(room03\)](http://iciee.untirta.ac.id/room03) [Room04 \(room04\)](http://iciee.untirta.ac.id/room04)

**Paper Submission**

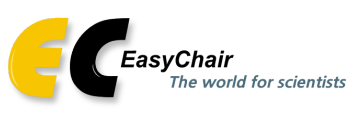

[\(https://easychair.org/conferences/?conf=iciee2020\)](https://easychair.org/conferences/?conf=iciee2020)

[Template \(conference-template-a4.docx\)](http://iciee.untirta.ac.id/conference-template-a4.docx) [Submission \(https://easychair.org/conferences/?conf=iciee2020\)](https://easychair.org/conferences/?conf=iciee2020) [Author Guidelines \(icieeauthorguidance.pdf\)](http://iciee.untirta.ac.id/icieeauthorguidance.pdf)

#### **Important Dates**

**Phase 1 Full Paper Submission Deadline** February 5, 2020 February 20, 2020 **Notification** March 5, 2020

**Phase 2 Full Paper Submission Deadline** March 5, 2020 March 15, 2020 April 1, 2020

July 15, 2020 **Notification** March 20, 2020 April 10, 2020 August 15, 2020

**Camera Ready** April 5, 2020 September 20, 2020 **Early Bird Registration** September 10, 2020 **Conferences Date** October 20-21, 2020

## **Conference Day**

October 20-21th, 2020

# Virtual Conference using Webex Event Platform

**Organized By**

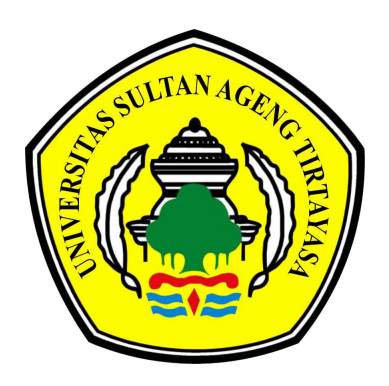

[\(http://elektro.untirta.ac.id\)](http://elektro.untirta.ac.id/)

Electrical Engineering Department [Universitas Sultan Ageng Tirtayasa \(http://elektro.untirta.ac.id\)](http://elektro.untirta.ac.id/)

## **Supported By**

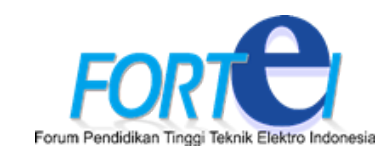

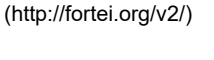

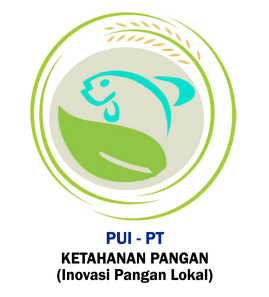

[\(http://icefory.untirta.ac.id/\)](http://icefory.untirta.ac.id/)

Technical Co Sponsor

11/10/2020 ICIEE 2020

11/10/2020 ICIEE 2020

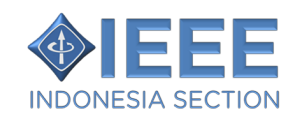

[\(https://ieee.id/\)](https://ieee.id/)

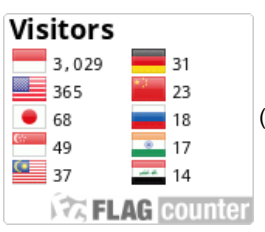

 [\(http://s11.flagcounter.com/more/sO8O\)](http://s11.flagcounter.com/more/sO8O)

ICIEE Organizing Committe Email : iciee@untirta.ac.id Mobile : +6281367674213 © 2020 Electrical Engineering Department

Jl. Jend. Sudirman km.3, Cilegon, Indonesia 42435 Universitas Sultan Ageng Tirtayasa

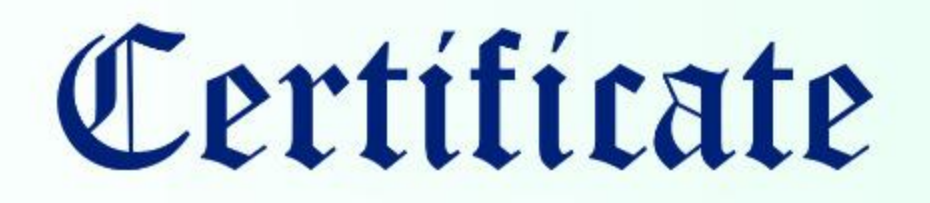

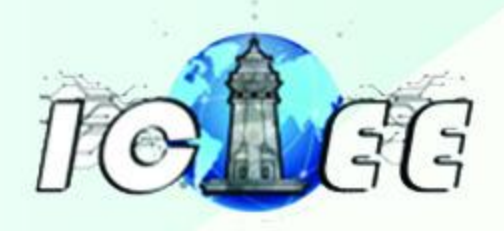

The 2nd International Conference on Industrial Electrical and Electronics (ICIEE)

Certificate of appreciation is proudly awarded to:

# **MUHAMMAD IFAN S**

In recognition and appreciation of your contribution as

Paper ID 032 Entitled: **Design of Prototype Measuring Motor Vehicles Velocity Using Hall Effect Sensor Series A-1302 Based on Arduino Mega2560** 

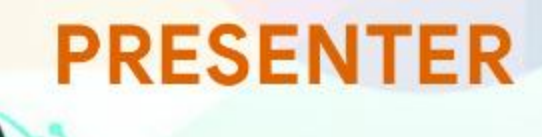

Organizer:

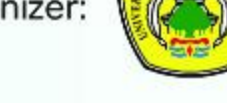

Technical support:

Supported by:

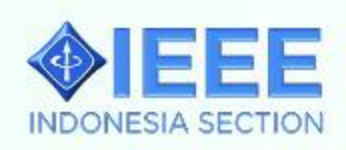

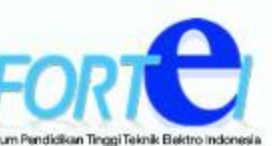

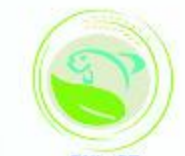

PIII.P

Assoc. Prof. Dr. Ir. Supriyanto, M.Sc., IPM.

**General Chair**